# <span id="page-0-0"></span>Introduction à SageMath

Laissez une rangée libre sur deux dans l'amphi !

Il y a des multiprises pour les 4 premiers rangs !

présentation disponible à

<http://www.labri.fr/perso/vdelecro/ejcim-2018.html>

Introduction à SageMath EJCIM Nancy, du 26-30 mars 2018

Vincent Delecroix (Bordeaux) Bruno Grenet (Montpellier) Damien Jamet (Nancy)

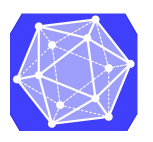

<https://www.sagemath.org>

#### présentation disponible à <http://www.labri.fr/perso/vdelecro/ejcim-2018.html>

vérifier des petits calculs,

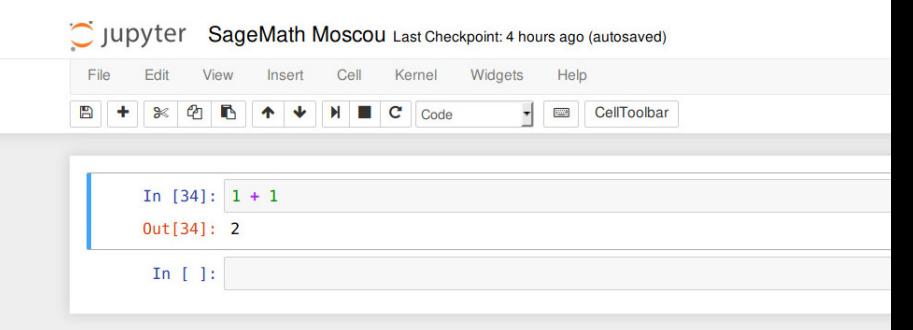

- vérifier des petits calculs,
- faire des jolis dessins,

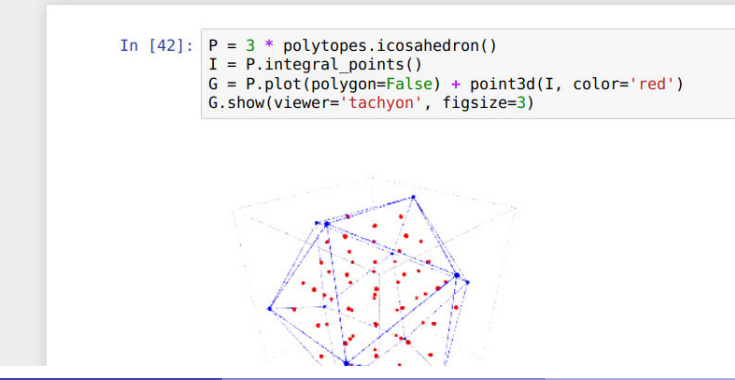

- vérifier des petits calculs,
- faire des jolis dessins,
- faire des gros calculs, tester des conjectures,

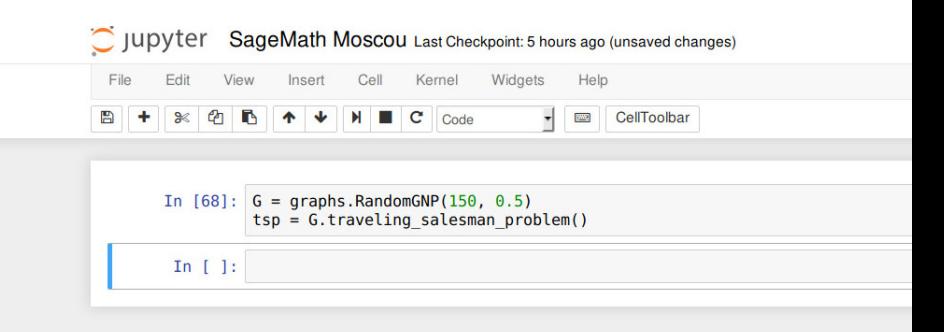

- vérifier des petits calculs,
- faire des jolis dessins,
- faire des gros calculs, tester des conjectures,
- **o** développer de nouveaux algorithmes,

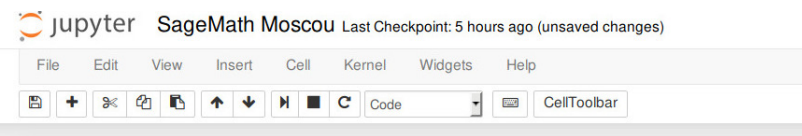

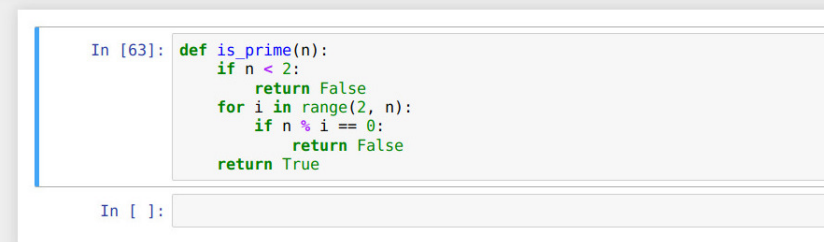

- vérifier des petits calculs,
- faire des jolis dessins,
- faire des gros calculs, tester des conjectures,
- **o** développer de nouveaux algorithmes,
- expérimentation, produire des conjectures.

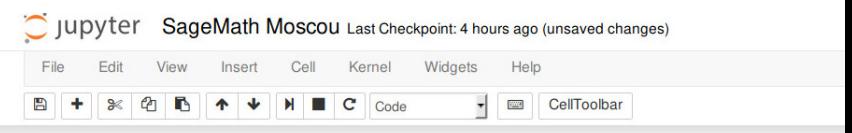

```
In [57]: from scipy.integrate import ode
y0, t0 = [1.0ir, 2.0r], 0r
def f(t, y, arg1): return [1jr*arg1*y[0] + y[1], -arg1*y[1]**2r]
def jac(t, y, arg1): return [[1jr*arg1, 1r], [0r, -arg1*2r*y[1]]]
r = ode(f, jac).set integrator('zvode', method='bdf', with jacobian=Tru
r.set initial value(v0. t0).set f params(2.0r).set jac params(2.0r)
t1 = 10rdt = 1rwhile r.succeed() and r.t < t1:
    r.integrate(r.t+dt)
    print("%a %a" % (r.t. r.v[-1]))
```
Il y a 3.5 logiciels commerciaux qui concentrent une bonne partie de l'activité autour du calcul formel : Mathematica, Maple et Magma (Matlab s'occuppe quant à lui de calcul scientifique).

• Ces logiciels sont chers.

- Ces logiciels sont chers.
- Il est impossible de voir comment il marche.

- Ces logiciels sont chers.
- Il est impossible de voir comment il marche.
- Parfois impossible de voir des bogues corrigés.

- Ces logiciels sont chers.
- Il est impossible de voir comment il marche.
- Parfois impossible de voir des bogues corrigés.
- Un logiciel propriétaire peut disparaître.

Il y a 3.5 logiciels commerciaux qui concentrent une bonne partie de l'activité autour du calcul formel : Mathematica, Maple et Magma (Matlab s'occuppe quant à lui de calcul scientifique).

- Ces logiciels sont chers.
- Il est impossible de voir comment il marche.
- Parfois impossible de voir des bogues corrigés.
- Un logiciel propriétaire peut disparaître.

Les logiciels de calculs formels libres existent depuis longtemps : Axiom (1970), Maxima et PARI/GP (débuts 80) et GAP (fin 80). Chacun de ces projets a mis l'accent sur quelques aspects.

Il y a 3.5 logiciels commerciaux qui concentrent une bonne partie de l'activité autour du calcul formel : Mathematica, Maple et Magma (Matlab s'occuppe quant à lui de calcul scientifique).

- Ces logiciels sont chers.
- Il est impossible de voir comment il marche.
- Parfois impossible de voir des bogues corrigés.
- Un logiciel propriétaire peut disparaître.

Les logiciels de calculs formels libres existent depuis longtemps : Axiom (1970), Maxima et PARI/GP (débuts 80) et GAP (fin 80). Chacun de ces projets a mis l'accent sur quelques aspects.

L'ambition de SageMath (démarré en 2005) est de couvrir l'essentiel des mathématiques et de l'informatique théorique.

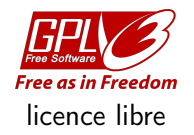

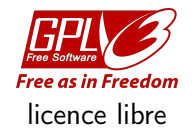

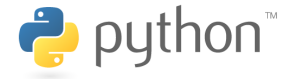

langage de programmation populaire

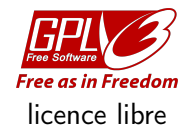

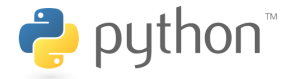

langage de programmation populaire interface générique

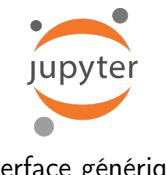

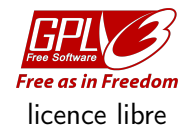

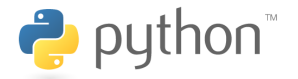

langage de programmation

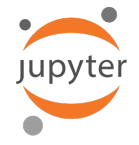

populaire interface générique

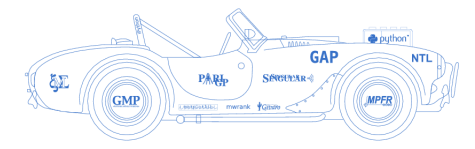

»Every free computer algebra system I've tried has reinvented many times the wheel without being able to build the car.«

sur les épaules de centaines de librairies

V. Delecroix (LaBRI) [SageMath](#page-0-0) 5/12

#### La carte des développeurs de SageMath

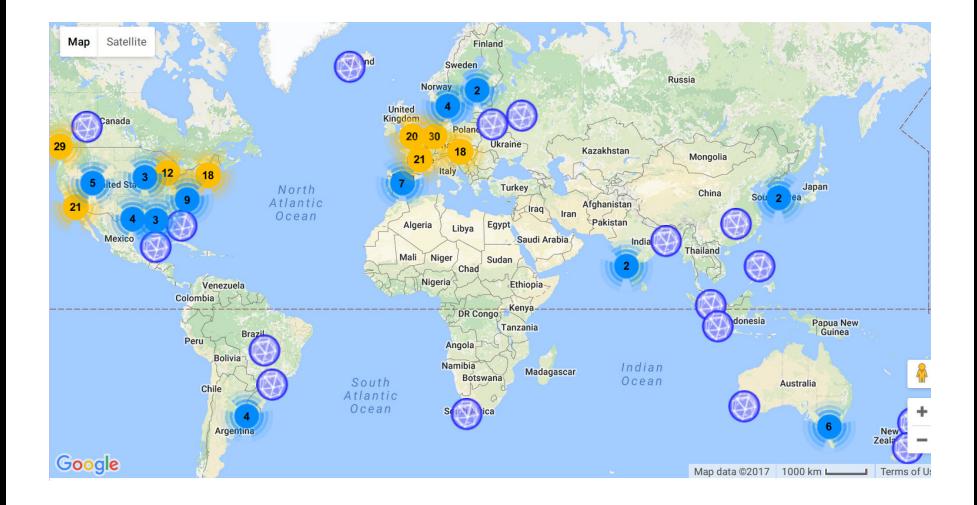

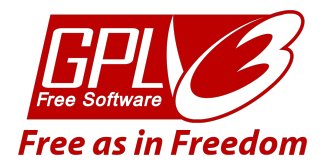

SageMath est libre et gratuit (et de plus en plus populaire).

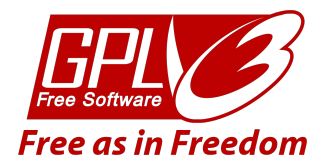

- SageMath est libre et gratuit (et de plus en plus populaire).
- On peut le télécharger <https://www.sagemath.org/>,

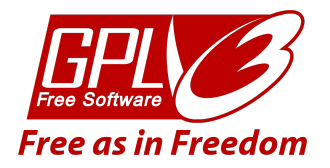

- SageMath est libre et gratuit (et de plus en plus populaire).
- On peut le télécharger <https://www.sagemath.org/>,
- ainsi que son source code <https://git.sagemath.org/sage.git/>.

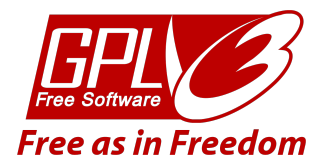

- SageMath est libre et gratuit (et de plus en plus populaire).
- On peut le télécharger <https://www.sagemath.org/>,
- ainsi que son source code <https://git.sagemath.org/sage.git/>.

SageMath est distribué sous licence GNU GPL.

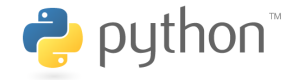

Python est un langage de programmation populaire et qui, dans une certaine mesure, est facile à lire.

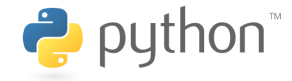

Python est un langage de programmation populaire et qui, dans une certaine mesure, est facile à lire. L'ensemble

$$
\{x \in \{1, \ldots, 20\}: 2x^2 - 1 \text{ is prime}\}
$$

peut-être construit via

[x for x in [1..20] if is prime( $2*x^2 - 1$ ]]

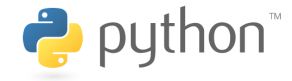

Python est un langage de programmation populaire et qui, dans une certaine mesure, est facile à lire. L'ensemble

$$
\{x \in \{1, \ldots, 20\}: 2x^2 - 1 \text{ is prime}\}
$$

peut-être construit via

$$
[x for x in [1..20] if is\_prime(2*x^2 - 1)]
$$

Python est utilisé à de nombreuses fins : programmation web, langage de script, systèmes embarqués, biologie, analyse de données, robotique, etc

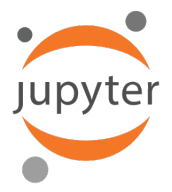

Jupyter est une interface générique aux langages de programmation et logiciels de calcul. On peut l'utiliser avec : SageMath, PARI/GP, C, C++, etc. La liste des "noyaux" se trouve à

[https://github.com/jupyter/](https://github.com/jupyter/jupyter/wiki/Jupyter-kernels) [jupyter/wiki/Jupyter-kernels](https://github.com/jupyter/jupyter/wiki/Jupyter-kernels)

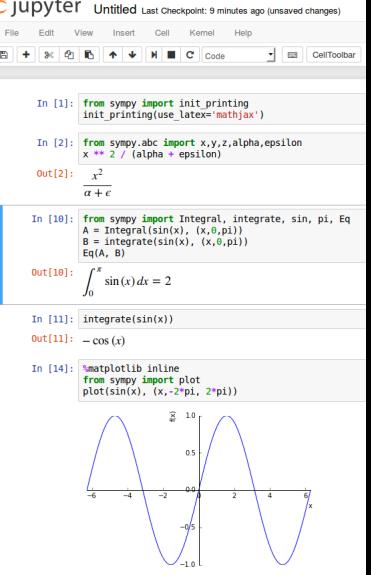

Out[14]: <sympy.plotting.plot.Plot object at 0x7f8daa3f2850>

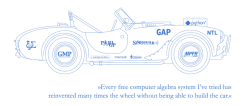

#### SageMath est construit sur les épaules d'une centaine d'outils et de librairies scientifiques

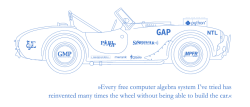

SageMath est construit sur les épaules d'une centaine d'outils et de librairies scientifiques

- GMP ou MPIR : librairie C pour les entiers en précision arbitraire,
- MPFR : calcul flottant en précision arbitraire,
- PARI/GP : CAS pour la théorie des nombres,
- GAP : CAS pour la théorie des groupes,
- $\bullet$  Cython : un compilateur "Python  $\bullet$  C",
- **·** liste complète à <http://www-ftp.lip6.fr/pub/math/sagemath/spkg/upstream/>.

Python est lent mais il y a un remède simple : on écrit en C et Cython fait la colle

- Python est lent mais il y a un remède simple : on écrit en C et Cython fait la colle
- SageMath a l'air monolithique mais il est en voie de modularisation. Il est par exemple très facile d'ajouter une interface à une librairie C/C++ avec Cython.

- Python est lent mais il y a un remède simple : on écrit en C et Cython fait la colle
- SageMath a l'air monolithique mais il est en voie de modularisation. Il est par exemple très facile d'ajouter une interface à une librairie C/C++ avec Cython.
- Problèmes d'architecture logicielle, manque de cohésion. . . manque de "développeurs ingénieurs".

- Python est lent mais il y a un remède simple : on écrit en C et Cython fait la colle
- SageMath a l'air monolithique mais il est en voie de modularisation. Il est par exemple très facile d'ajouter une interface à une librairie C/C++ avec Cython.
- Problèmes d'architecture logicielle, manque de cohésion. . . manque de "développeurs ingénieurs".

Les contributions sont ouvertes à tous <https://trac.sagemath.org> : donnez de la visibilité à vos implantations !

#### <span id="page-35-0"></span>Au travail !

- **1** Installer SageMath : voir Section 5.2 "Installer et démarrer Sage" dans le livre.
- <sup>2</sup> Démarrer SageMath (en console ou Jupyter).
- **3** Aller sur

<http://www.labri.fr/perso/vdelecro/ejcim-2018.html>.